# ISYOUR NETWORK HOLIDAY-READY?

The holidays bring us a lot of exciting things: delicious food, fun gifts, and guests who are probably going to ask for your Wi-Fi password.

Before your family and friends arrive this holiday, make sure your network is secure with these simple steps:

### Remember:

Every router is different. If you're having trouble with any of these steps, visit the manufacturer's website.

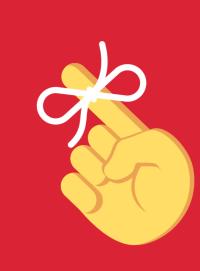

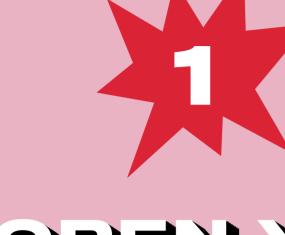

### のちヨバ 人のから いりはは 301130TI

router's IP address into the address bar on your internet browser.

While connected to Wi-Fi, enter your

#### Router IP addresses aren't

**Don't know your IP?** 

unique. A quick web search of your router's brand should give you the info you need.

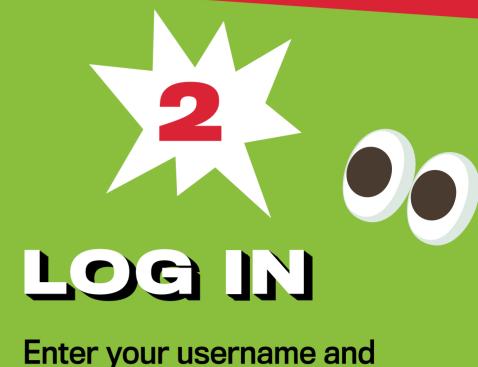

password. If you've never changed these, there's a good chance they're printed on the back of your router or found on the manufacturer's website.

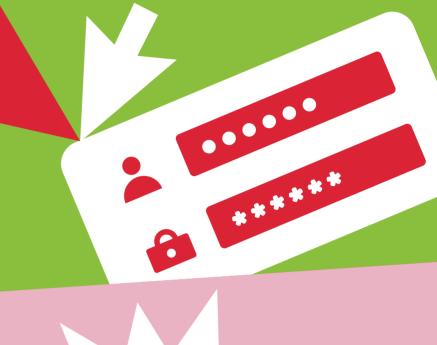

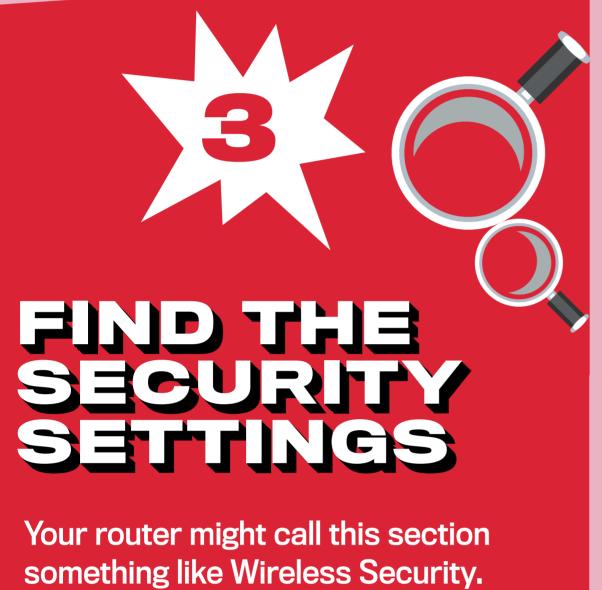

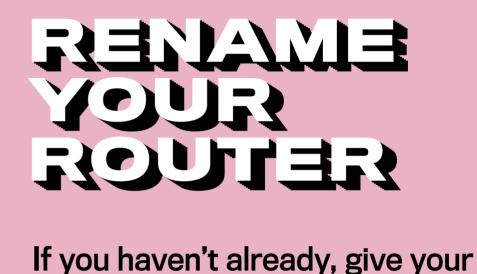

This name can be as simple or silly as you want, but don't include any personal information.

network a new name or SSID.

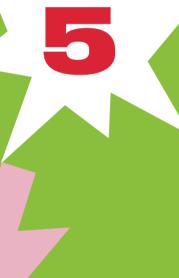

#### Use a passphrase for your router's password. This is especially important if you've never changed it before!

PASSPHRASE

is a sequence of mixed words, with or without spaces does not use common expressions like song titles or lyrics

doesn't need any special characters or capitals

is at least 4 words and 15 characters long

USEA

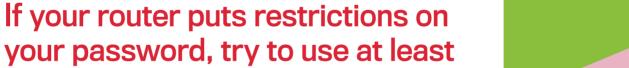

lower-case letters, numbers and

symbols, with no dictionary words

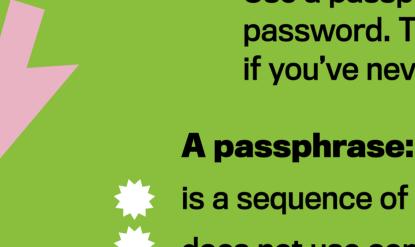

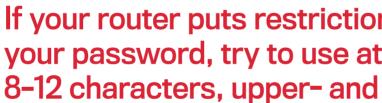

or personal info.

**WPA2-Personal.** If you don't see a WPA2-PSK or

ENCRYPTION

**Under the Network Authentication** 

setting, choose WPA2-PSK or

CHANGE

YOUR

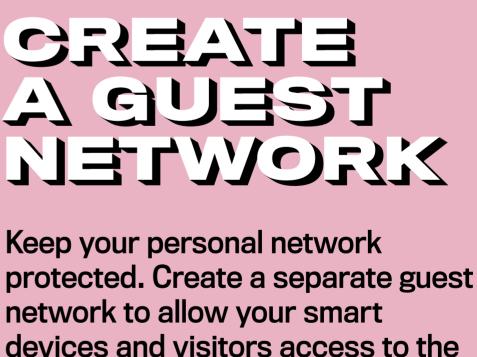

Many routers have a checkbox in the settings to turn on a guest network. Make sure to give your guest network a unique name and password.

Internet, but not your sensitive

personal information!

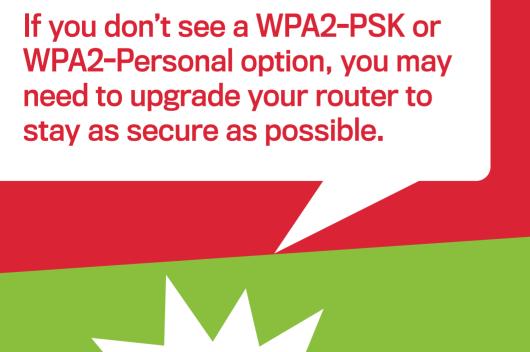

## SAVI

SETINGS

Click **Save** or **Apply** to save the changes. (You may need to reboot your router.)

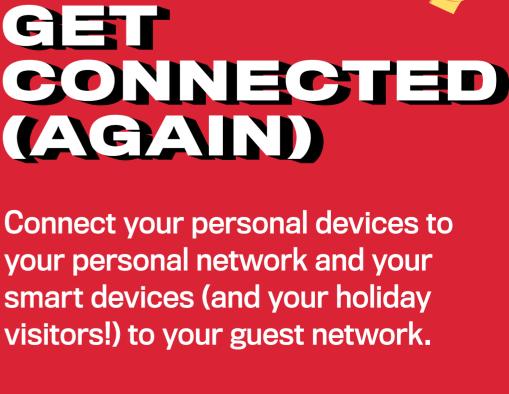

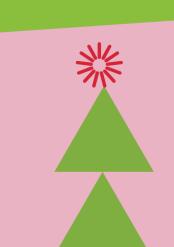

Securing your Wi-Fi networks is an important step to having a cyber safe holiday season!

Get more tips at: